# Mobile Robotics

# **Particle Filter Assignments**

### **Robot World**

• One robot and four landmarks inside a square are shown below.

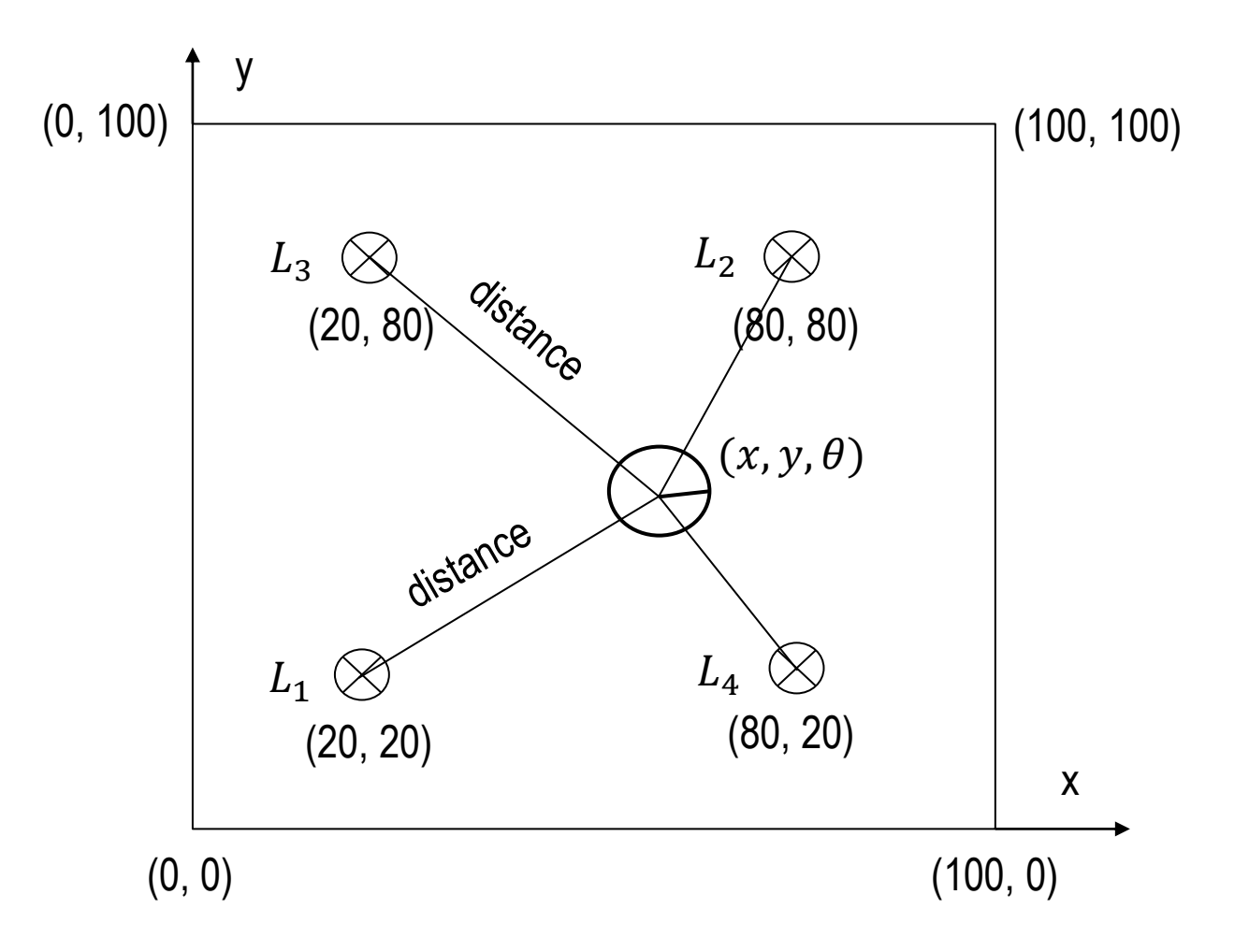

### **Python Code: Robot Class - Sense**

```
landmarks = [20.0, 20.0], [80.0, 80.0], [20.0, 80.0], [80.0, 20.0]]world size = 100.0class robot:
   def init (self):
        self.x = random.random() * world sizeself.y = random.random() * world sizeself.orientation = random.random() * 2.0 * pi
        self.forward noise = 0.0;
        self.turn noise = 0.0;
        self.sense noise = 0.0;
   def sense(self):
       Z = [1]for i in range (len (landmarks)):
           dist = sqrt((self.x - landmarks[i][0]) ** 2 + (self.y - landmarks[i][1]) ** 2)
           dist += random.gauss(0.0, self.sense noise)
           Z.append(dist)
       return Z
```
 $myrobot = robot()$ myrobot.set(20, 30, pi/2)

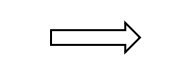

Creating a robot at location (20, 30) and facing north.

### **Creating Particles**

• Particles are robots. They are instances of the robot class.

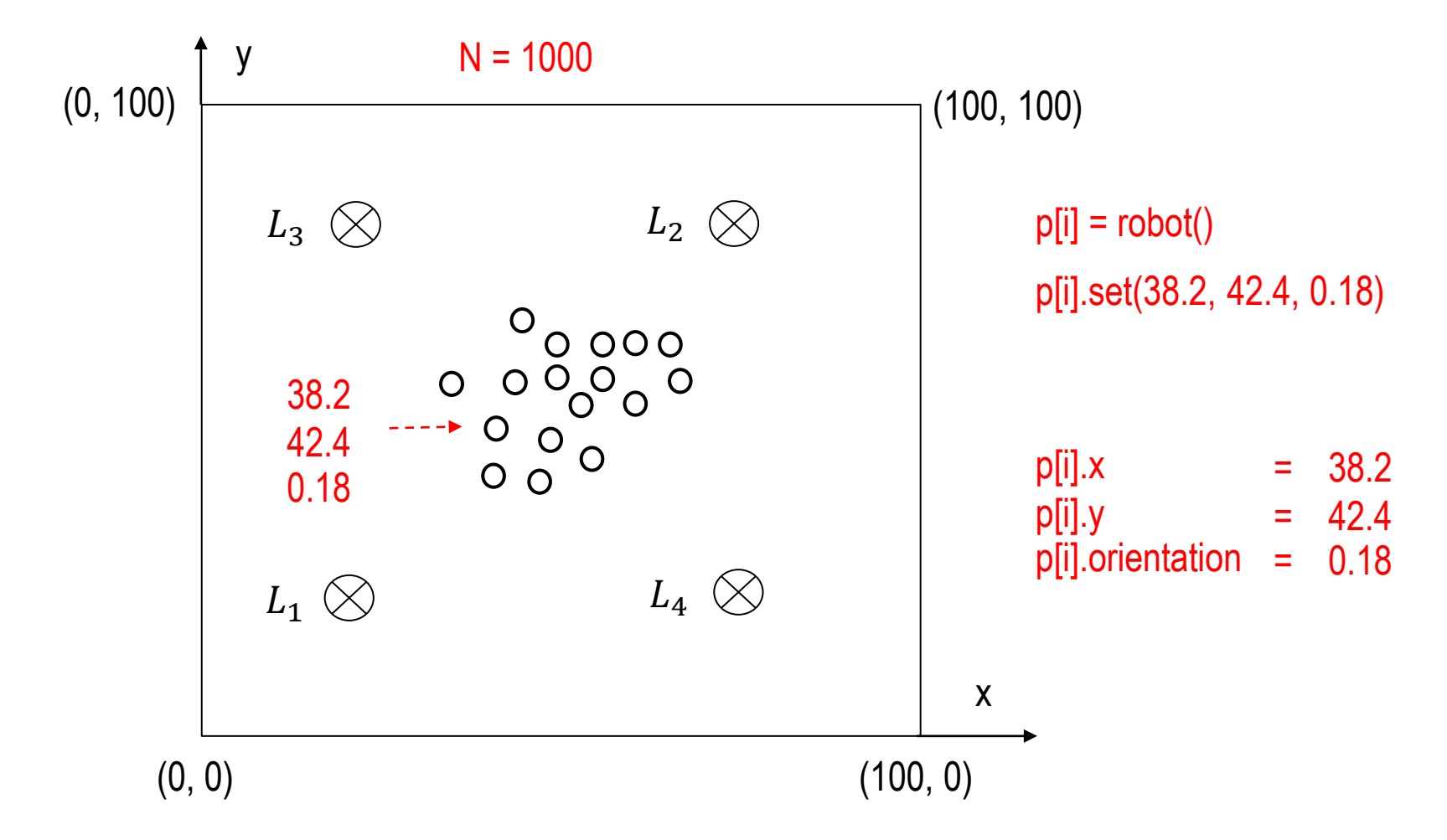

### **Holonomic Robot Move: Turn and Forward**

Turn angle in place from  $(x_0, y_0, \theta_0)$  to  $(x_0, y_0, \theta)$ 

 $\theta = \theta_0 + angle$ 

Forward *dist* from  $(x_0, y_0, \theta)$  to  $(x, y, \theta)$ 

 $x = x_0 + dist * cos(\theta)$  $y = y_0 + dist * sin(\theta)$ 

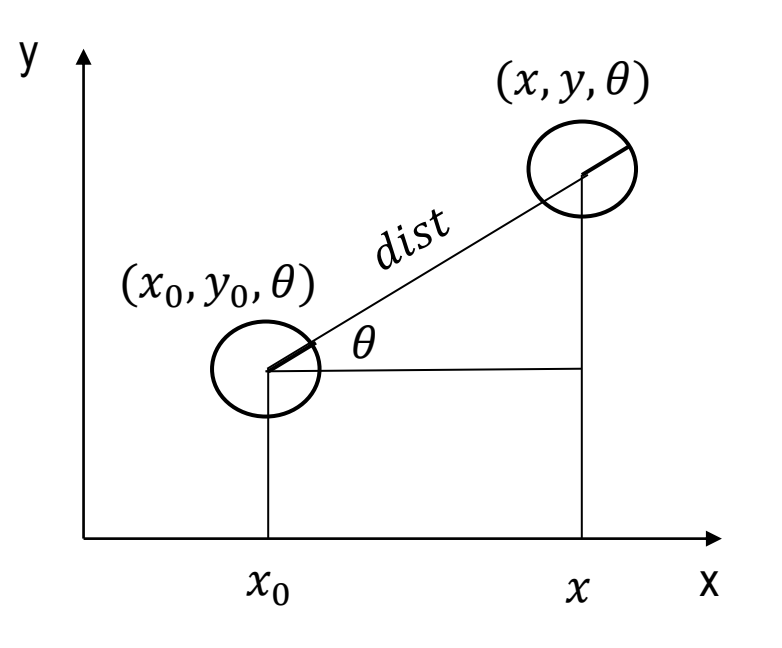

### **Python Code: Robot Class - Move**

```
def move(self, turn, forward):
    if forward < 0:
        raise ValueError ('Robot cant move backwards')
    # turn, and add randomness to the turning command
    orientation = self.orientation + float(turn) + random.gauss(0.0, self.turn noise)
    orientation \epsilon = 2 * pi
    # move, and add randomness to the motion command
    dist = float(forward) + random.gauss(0.0, self.forward noise)x = self.x + (cos (orientation) * dist)y = self.y + (sin(orientation) * dist)x %= world size # cyclic truncate
    y %= world size
    # set particle
    res = robot()res.set(x, y, orientation)
    res.set noise(self.forward noise, self.turn noise, self.sense noise)
    return res
```
myrobot = myrobot.move(-pi/2, 20)  $\Box$   $\Box$  turns clockwise by pi/2, and

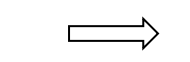

moves forward 20 meters

### **PA3A-MovingRobot.py**

# Make a robot called myrobot that

# Starts at coordinates 30, 50 heading north (pi/2).

# Have your robot turn clockwise by pi/2, move 15 m, and sense.

# Then have it turn clockwise by pi/2 again, move 10 m, and sense again. #

# Your program should print out the result of

# your two sense measurements.

### **PA3B- AddingNoise.py**

# Now add noise to your robot before it moves as follows: # forward\_noise =  $5.0$ , turn\_noise =  $0.1$ , sense\_noise =  $5.0$ .

#### **PA3C-CreatingParticles.py**

# Now we want to create particles,  $p[i] = robot($ ).

# In this assignment, write code that will assign 1000 such particles to a list. #

# Your program should print out the length of your list

#### **PA3D-RobotParticles.py**

# Now we want to simulate robot motion with our particles. # Each particle should turn by 0.1 and then move by 5.

## **Importance Weight**

• The closer the predicted measurement of a particle is to the actual measurement of the robot, the more important the particle is.

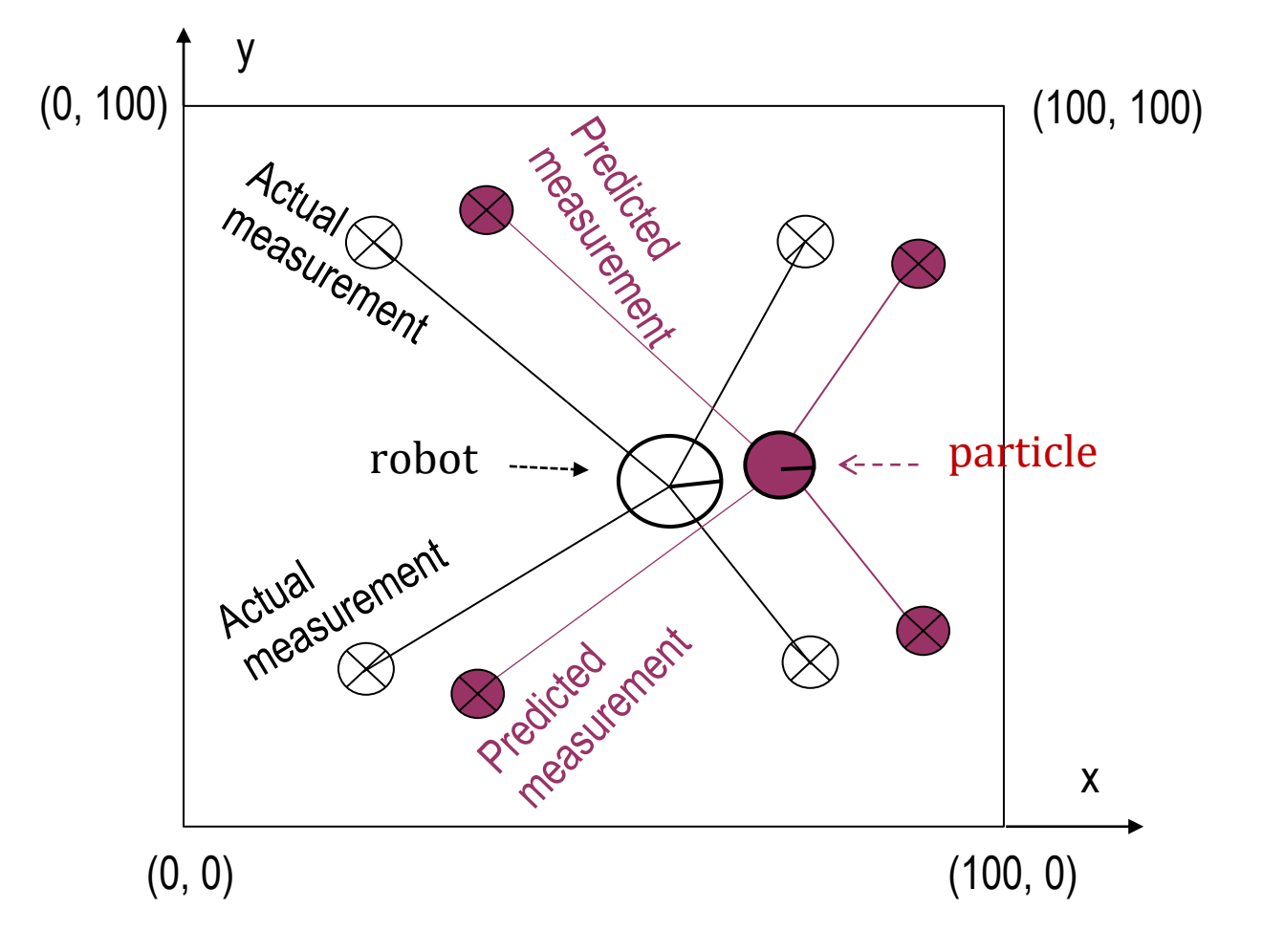

### **Python Code: Robot Class - Importance Weight**

```
def Gaussian (self, mu, sigma, x):
```

```
# calculates the probability of x for 1-dim Gaussian with mean mu and var. sigma
return exp(- (\mu u - x) ** 2) / (sigma ** 2) / 2.0) / sqrt(2.0 * pi * (sigma ** 2))
```

```
def measurement prob(self, measurement) :
```

```
# calculates how likely a measurement should be
```

```
prob = 1.0;for i in range (len (landmarks)):
    dist = sqrt((self.x - landmarks[i][0]) ** 2 + (self.y - landmarks[i][1]) ** 2)
    prob *= self.Gaussian(dist, self.sense noise, measurement[i])
return prob
```
p[i].measurement\_prob(z)) Importance weight of particle p[i] Here, z is actual measurement

#### **PA3E-ImportanceWeight.py**

# Now we want to give weights to our particles.

```
DON'T MODIFY ANYTHING ABOVE HERE! ENTER CODE BELOW ####
####
myrobot = robot()myrobot = myrobot.move(0.1, 5.0)Z = myrobot.sense()N = 1000p = [1]for i in range(N):
   x = robot()x.set noise(0.05, 0.05, 5.0)
   p.append(x)p2 = []for i in range(N):
   p2.append(p[i].move(0.1, 5.0))p = p2W = []#insert code here to compute weights!
```
### **Resampling Based on Importance Weight**

• Drawing particles N times from N existing particles with replacement.

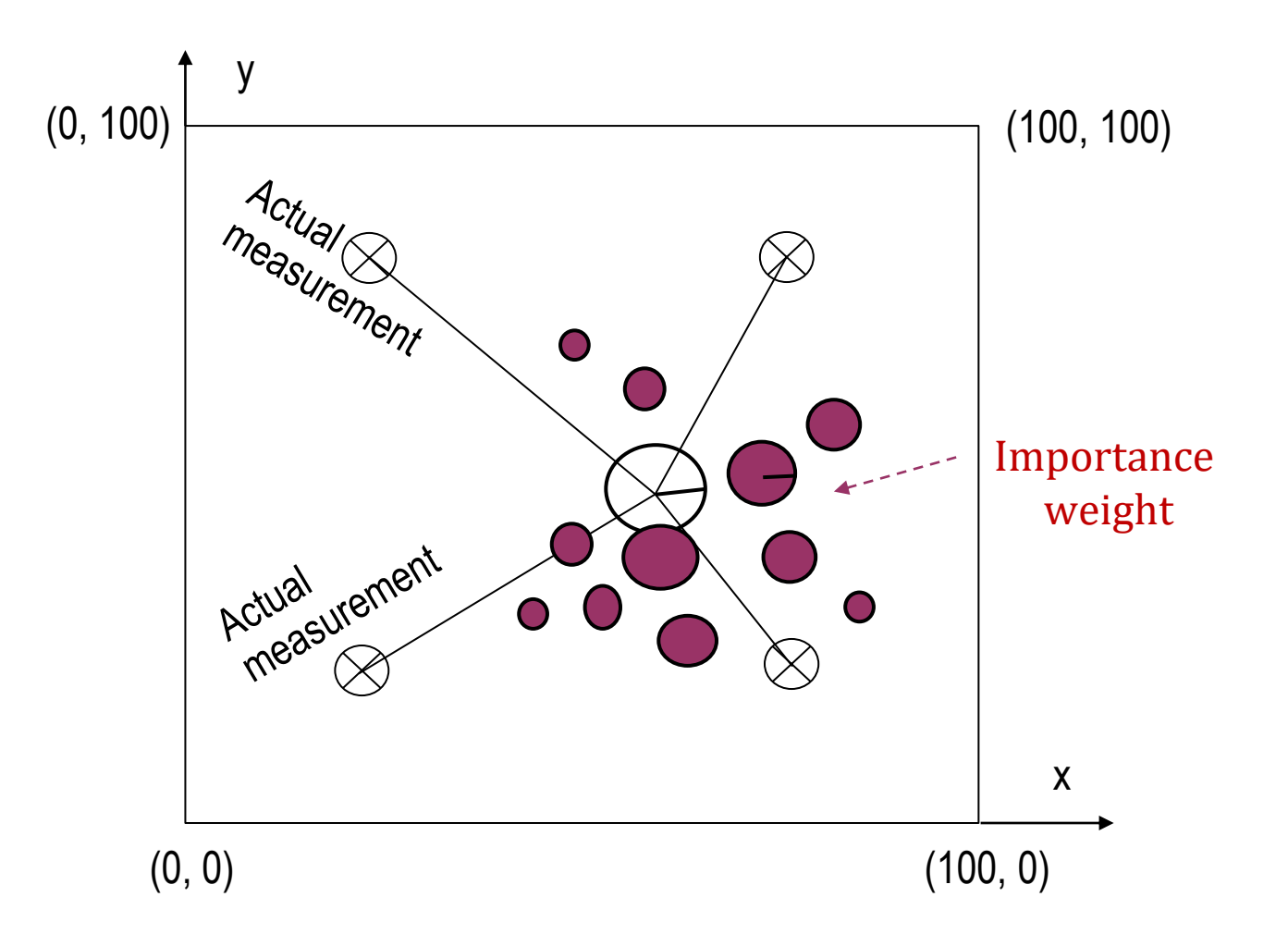

### **Resampling Based on Importance Weight**

• Drawing particles N times from existing N particles with replacement.

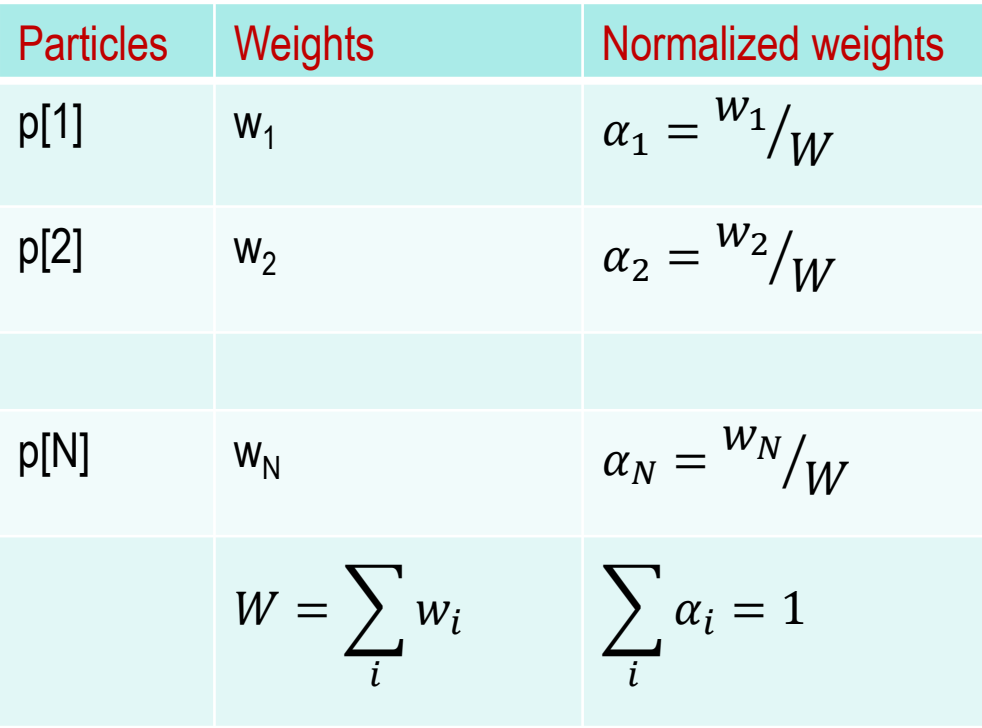

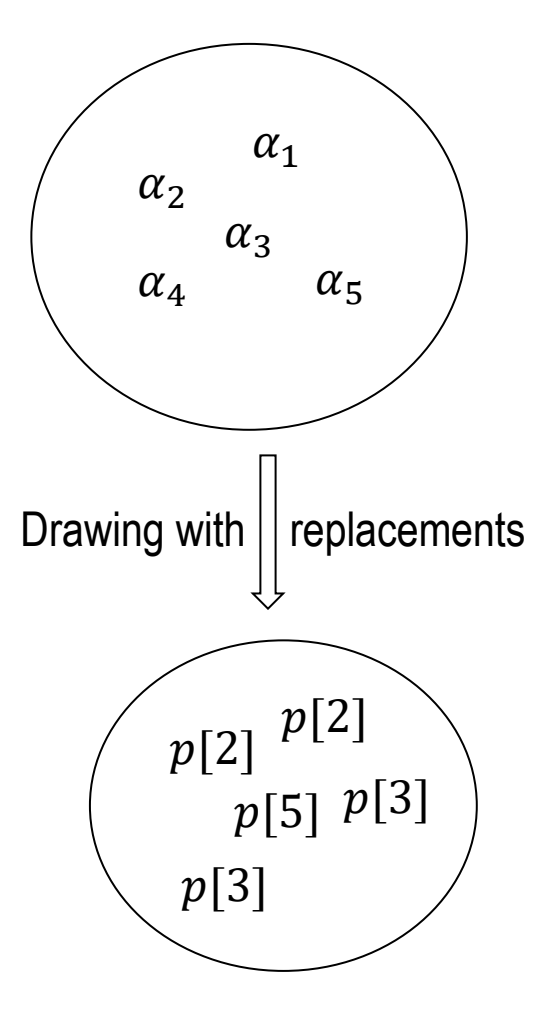

# **Example (1/2)**

• Drawing particles N times from N existing particles with replacement.

 $N = 5$ 

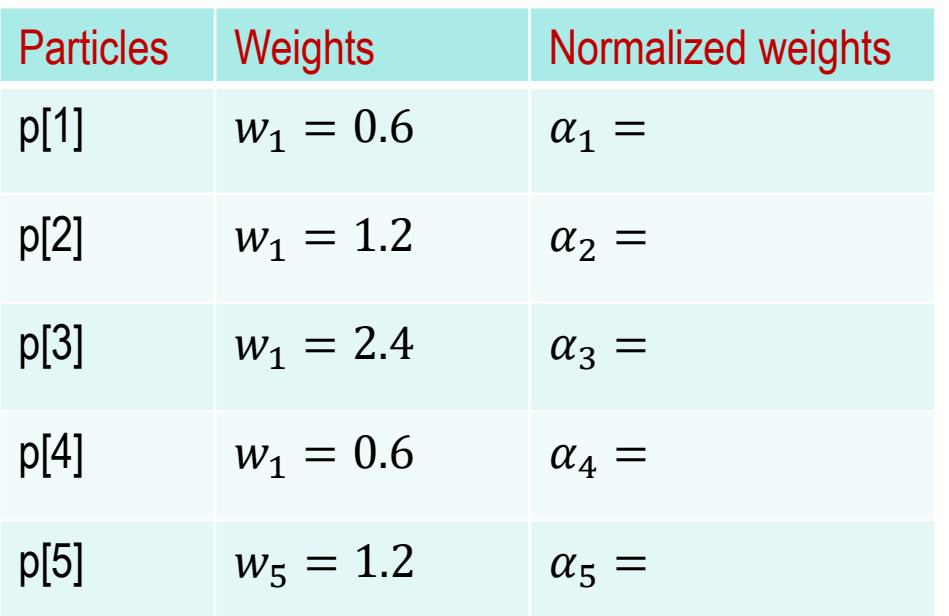

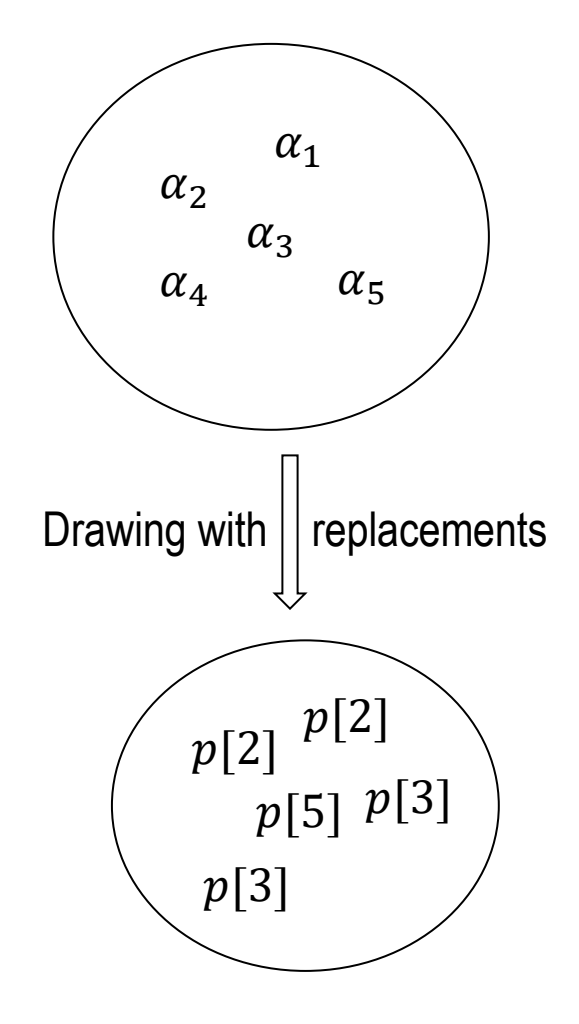

# **Example (2/2)**

• Drawing particles N times from existing N particles with replacement.

 $N = 5$ 

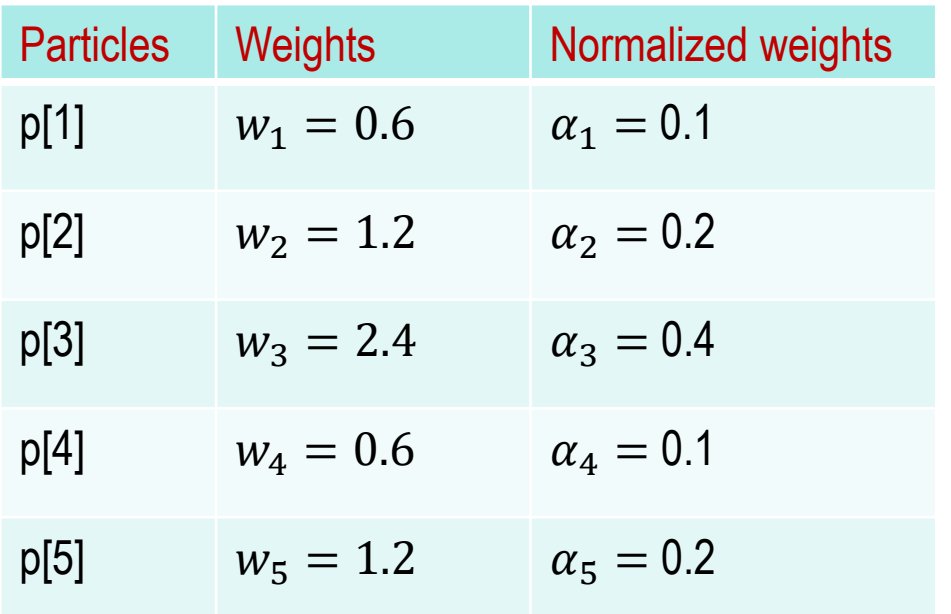

Is it possible that p[2] is never sampled?

So what is the probability of NEVER sampling p[2]?

### **Resampling Algorithm and Example**

```
p3 = []index = int(random.random() * N)beta = 0.0mw = max(w)for i in range(N):
    r = \text{random.random}() * 2 * m wbeta += rN = 5while beta > w[index]:
        beta = w[index]mw = 0.4index = (index + 1) % N
                                             index = 2p3.append(p[index])
p = p3
```
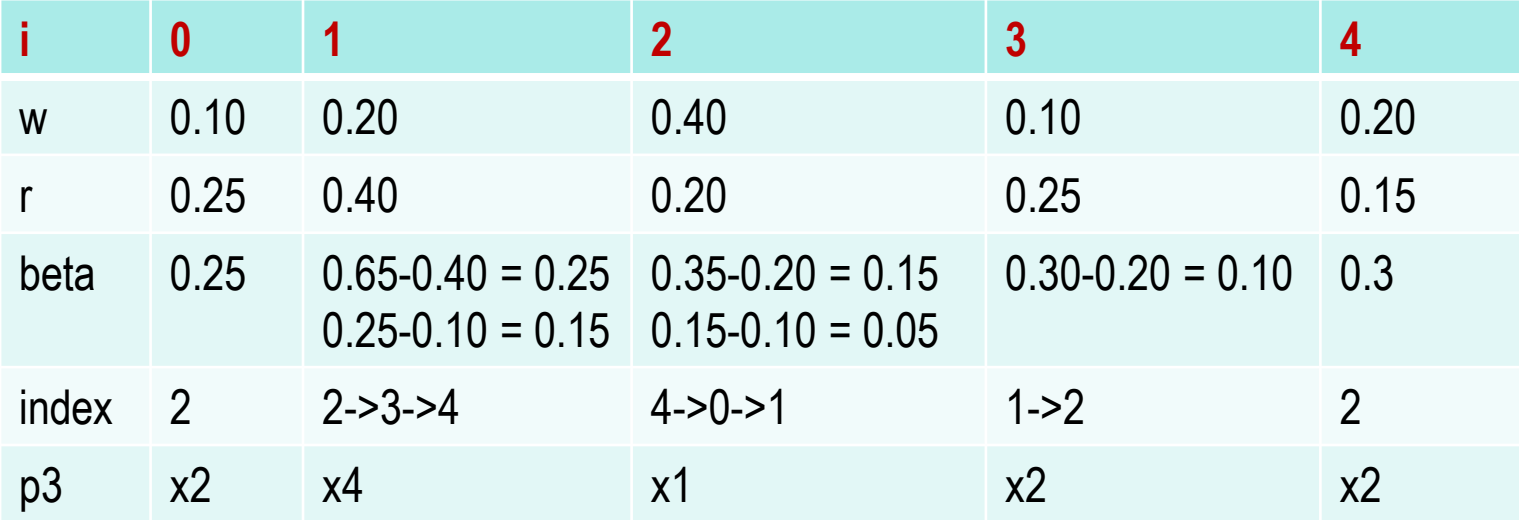

# **Resampling Algorithm and Example**

 $N = 10$ 

 $mw = 0.25$ 

 $index = 2$ 

 $p3 = [1]$  $index = int(random.random() * N)$  $beta = 0.0$  $mw = max(w)$ for  $i$  in range $(N)$ :  $r = \text{random.random}() * 2 * m w$ beta  $+= r$ while beta  $>$  w[index]:  $beta = w[index]$ index =  $(index + 1)$  % N p3.append(p[index])  $p = p3$ 

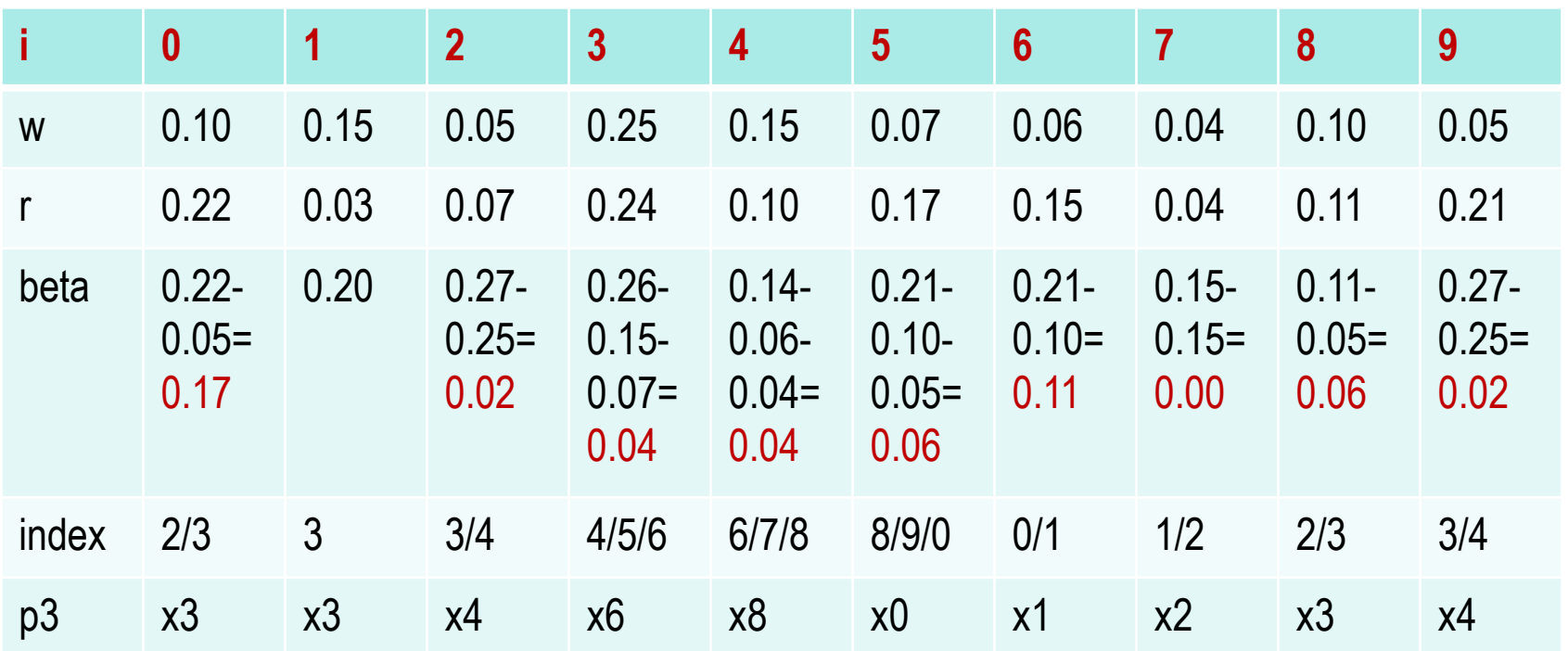

### **Python Code: Evaluate Particles**

Average distance of particles  $\{ p[i] \mid i = 0, 1, ..., N-1 \}$  to the robot r

```
def eval(r, p):
    sum = 0.0;
    for i in range(len(p)): # calculate mean error
        dx = (p[i].x - r.x + (world_size/2.0)) % world_size - (world_size/2.0)
        dy = (p[i].y - r.y + (world_size/2.0)) % world_size - (world_size/2.0)
        err = sqrt(dx * dx + dy * dy)sum + = errreturn sum / float(len(p))
```
#### **PA3F-NewParticle.py**

# Now, you should implement the resampling algorithm shown in the class.

```
p3 = [1]index = int(random.random() * N)beta = 0.0mw = max(w)for i in range (N):
    r = \text{random.random}() * 2 * m wbeta += rwhile beta > w[index]:
        beta = w[index]
        index = (index + 1) % N
    p3.append(p[index])p = p3
```
print (eval(myrobot,  $p2$ )) # Evaluate P2 print (eval(myrobot,  $p3$ )) # Evaluate P3

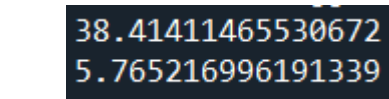

### **Programming Assignment 9: Particle Filter**

#### **PA3G-Oreigntation.py**

# Print 10 evaluation results

```
myrobot = robot()N = 1000T = 10 #Leave this as 10 for grading purposes.
p = \lceil \rceilfor i in range(N):
    r = robot()r.set\_noise(0.05, 0.05, 5.0)p.append(r)for t in range(T):
    myrobot = myrobot.move(0.1, 5.0)Z = myrobot.sense()p2 = []
    for i in range(N):
        p2.append(p[i].move(0.1, 5.0))p = p2
```

```
w = [1]wsum = 0for i in range(N):
   wt = p[i].measurement_prob(Z)
   w.append(wt)wsum == wtfor i in range(N):
   w[i] = w[i]/wsump3 = []index = int(random.random() * N)beta = 0.0mw = max(w)for i in range(N):
   r = random.random()*2*mw
   beta += rwhile beta > w[index]:
        beta = w[index]
        index = (index + 1) % Np3.append(p[index])
p = p3
```
#enter code here,